# Numerical Maximum Likelihood<sup>1</sup> STA 312: Fall 2012

<sup>&</sup>lt;sup>1</sup>See last slide for copyright information.

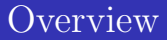

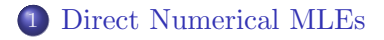

#### 2 [Iterative Proportional Model Fitting](#page-16-0)

#### Maximum Likelihood General framework

$$
Y_1, \dots, Y_n \stackrel{i.i.d.}{\sim} F_\beta, \ \beta \in \mathcal{B}
$$
  

$$
\ell(\beta) = \prod_{i=1}^n f(y_i; \beta)
$$
  

$$
L(\beta) = \log \ell(\beta) = \sum_{i=1}^n \log f(y_i; \beta)
$$

- The maximum likelihood estimate is the parameter value that makes the likelihood as great as possible.
- <span id="page-2-0"></span>That is, it maximizes the probability of observing the data we did observe.

## Close your eyes and differentiate?

- Often, can differentiate the log likelihood with respect to the parameter, set the derivative to zero, and solve.
- But it does not always work.
- Consider a gamma distribution with parameter  $\alpha > 0$ unknown, and  $\beta = 1$ .

$$
f(y|\alpha) = \frac{1}{\Gamma(\alpha)} e^{-y} y^{\alpha - 1}
$$

[Direct Numerical MLEs](#page-2-0) **Interpreterative Proportional Model Fitting** [Iterative Proportional Model Fitting](#page-16-0)

### Gamma log likelihood  $f(y|\alpha) = \frac{1}{\Gamma(\alpha)} e^{-y} y^{\alpha-1}$

$$
\log \ell(\alpha) = \log \prod_{i=1}^{n} \frac{1}{\Gamma(\alpha)} e^{-y_i} y_i^{\alpha - 1}
$$
  
= 
$$
\log \left( \Gamma(\alpha)^{-n} \exp\{-\sum_{i=1}^{n} y_i\} \left( \prod_{i=1}^{n} y_i \right)^{\alpha - 1} \right)
$$
  
= 
$$
-n \log \Gamma(\alpha) - \sum_{i=1}^{n} y_i + (\alpha - 1) \sum_{i=1}^{n} \log y_i
$$

Differentiate the log likelihood?

### Differentiate

$$
\frac{\partial \log \ell(\alpha)}{\partial \alpha} = \frac{\partial}{\partial \alpha} \left( -n \log \Gamma(\alpha) - \sum_{i=1}^{n} y_i + (\alpha - 1) \sum_{i=1}^{n} \log y_i \right)
$$

$$
= -n \frac{\Gamma'(\alpha)}{\Gamma(\alpha)} + \sum_{i=1}^{n} \log y_i
$$

$$
\stackrel{\text{set}}{=} 0
$$

$$
\Leftrightarrow \frac{\Gamma'(\alpha)}{\Gamma(\alpha)} = \frac{1}{n} \sum_{i=1}^{n} \log y_i
$$

- Good luck trying to solve this for  $\alpha$ .
- But given some data, we can still find the MLE.

```
> y
[1] 4.51 4.01 3.34 1.43 3.62 0.37 2.21 2.01 4.56 2.15 9.24 3.08 2.27 3.29 1.75 3.38 2.72
[18] 2.73 5.09 3.81 1.50 4.15 1.97 2.90 2.32 6.65 2.30 2.29 1.01 5.52 3.03 1.85 2.51 6.92
[35] 3.67 2.10 2.50 9.27 2.40 2.96 0.96 3.15 1.30 4.04 2.40 5.49 2.42 6.75 5.42 4.75
```
## We can plot the log likelihood

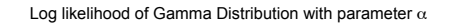

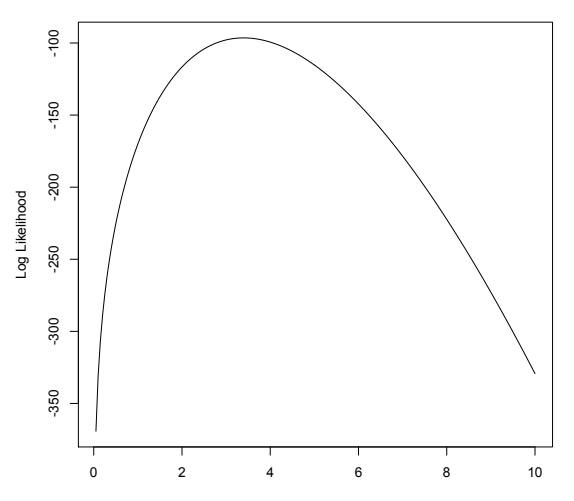

### Grid search

```
> # Max seems to be between 2 and 4. Where is it?
> a[LL==max(LL)]
[1] 3.4
> # That's rough: Grid search
> alpha = seq(from=3.35,to=3.45,by=0.01)
> GLL = function(alpha,data) # Gamma Log Likelihood
+ {
+ n = length(data)
+ GLL = -n*lgamma(alpha) - sum(data) + (alpha-1)*sum(log(data))
+ GLL
+ } # End function GLL
> loglike = GLL(alpha,data=y)
> cbind(alpha,loglike)
     alpha loglike
 [1,] 3.35 -96.47796
 [2,] 3.36 -96.47072
 [3,] 3.37 -96.46521
 [4,] 3.38 -96.46143
 [5,] 3.39 -96.45936
 [6,] 3.40 -96.45901
 [7,] 3.41 -96.46037
 [8,] 3.42 -96.46343
 [9,] 3.43 -96.46818
[10, 7, 9, 44, 96, 47462]
```
### Numerical minimization

Most numerical optimization functions like to minimize things.

```
> # Numerical minimization (define a new function)
> mGLL = function(alpha,data) # Minus gamma Log Likelihood
+ {mGLL = -1*GLL(alpha,data); mGLL}
> start = mean(y); start # Could start at 3.4
[1] 3.4014
> gamsearch = nlm(mGLL,p=start,data=y) # p is parameter starting value
> gamsearch
$minimum
[1] 96.45894
$estimate
[1] 3.397055
$gradient
[1] 5.019944e-09
$code
[1] 1
$iterations
[1] 3
```
### Is the derivative zero at the MLE?

$$
\frac{\partial \log \ell(\alpha)}{\partial \alpha} = -n \frac{\Gamma'(\alpha)}{\Gamma(\alpha)} + \sum_{i=1}^{n} \log y_i
$$

```
> # Does the derivative equal zero at the MLE?
> n = length(y)> alphahat = gamsearch$estimate
> -n * digamma(alphahat) + sum(log(y))[1] -1.163801e-07
```
## Logistic regression

$$
\log\left(\frac{\pi}{1-\pi}\right) = \mathbf{x}'\boldsymbol{\beta} \quad \Leftrightarrow \quad \pi = \frac{e^{\mathbf{x}'\boldsymbol{\beta}}}{1+e^{\mathbf{x}'\boldsymbol{\beta}}}
$$

## Log likelihood

$$
\log \ell(\boldsymbol{\beta}) = \log \prod_{i=1}^{n} \left( \frac{e^{\mathbf{x}'_i \boldsymbol{\beta}}}{1 + e^{\mathbf{x}'_i \boldsymbol{\beta}}} \right)^{y_i} \left( 1 - \frac{e^{\mathbf{x}'_i \boldsymbol{\beta}}}{1 + e^{\mathbf{x}'_i \boldsymbol{\beta}}} \right)^{1 - y_i}
$$
  
\n
$$
= \log \prod_{i=1}^{n} \left( \frac{e^{\mathbf{x}'_i \boldsymbol{\beta}}}{1 + e^{\mathbf{x}'_i \boldsymbol{\beta}}} \right)^{y_i} \left( \frac{1}{1 + e^{\mathbf{x}'_i \boldsymbol{\beta}}} \right)^{1 - y_i}
$$
  
\n
$$
= \log \prod_{i=1}^{n} \frac{e^{y_i \mathbf{x}'_i \boldsymbol{\beta}}}{1 + e^{\mathbf{x}'_i \boldsymbol{\beta}}}
$$
  
\n
$$
= \log \frac{\exp\{\sum_{i=1}^{n} y_i \mathbf{x}'_i \boldsymbol{\beta}\}}{\prod_{i=1}^{n} (1 + e^{\mathbf{x}'_i \boldsymbol{\beta}})}
$$
  
\n
$$
= \sum_{i=1}^{n} y_i \mathbf{x}'_i \boldsymbol{\beta} - \sum_{i=1}^{n} \log \left( 1 + e^{\mathbf{x}'_i \boldsymbol{\beta}} \right)
$$

#### Specialize to simple logistic regression One explanatory variable

$$
\log \ell(\beta) = \sum_{i=1}^{n} y_i \mathbf{x}_i' \beta - \sum_{i=1}^{n} \log \left( 1 + e^{\mathbf{x}_i' \beta} \right)
$$
  
= 
$$
\sum_{i=1}^{n} y_i (\beta_0 + \beta_1 x_i) - \sum_{i=1}^{n} \log \left( 1 + e^{\beta_0 + \beta_1 x_i} \right)
$$
  
= 
$$
\beta_0 \sum_{i=1}^{n} y_i + \beta_1 \sum_{i=1}^{n} x_i y_i - \sum_{i=1}^{n} \log \left( 1 + e^{\beta_0 + \beta_1 x_i} \right)
$$

### Differentiate, obtaining two equations in two unknowns

$$
\log \ell(\beta) = \beta_0 \sum_{i=1}^n y_i + \beta_1 \sum_{i=1}^n x_i y_i - \sum_{i=1}^n \log \left( 1 + e^{\beta_0 + \beta_1 x_i} \right)
$$

$$
\frac{\partial L}{\partial \beta_0} = \sum_{i=1}^n y_i - \sum_{i=1}^n \frac{e^{\beta_0 + \beta_1 x_i}}{1 + e^{\beta_0 + \beta_1 x_i}}
$$

$$
\frac{\partial L}{\partial \beta_1} = \sum_{i=1}^n x_i y_i - \sum_{i=1}^n \frac{x_i e^{\beta_0 + \beta_1 x_i}}{1 + e^{\beta_0 + \beta_1 x_i}}
$$

Set to zero and solve.

Given some data, can compute the minus log likelihood  $\log \ell(\beta) = \beta_0 \sum_{i=1}^n y_i + \beta_1 \sum_{i=1}^n x_i y_i - \sum_{i=1}^n \log (1 + e^{\beta_0 + \beta_1 x_i})$ 

```
LRLL = function(beta, data)# Log likelihood for simple logistic regression
    {
   beta0 = beta[1]; beta1 = beta[2]X = data[, 1]; Y = data[, 2]; xb = beta0 + beta1*XLRLL = beta0*sum(Y) + beta1 * sum(X*Y) - sum(log(1+exp(xb)))LRLL.
   } # End function LRLL
LRmLL = function(beta,data) # Minus LL
   {LRmLL = -LRLL(beta, data); LRmLL}> # Get halfway reasonable starting values
> start = lm(y^{\sim}x)$coefficients; start
(Intercept) x
-1.0480186 0.1533418
```
### Minimize numerically

```
> xy = \text{cbind}(x, y) # Put data in a matrix
> nlm(LRmLL,p=start,data=xy)
$minimum
[1] 41.43899
$estimate
[1] -11.500810 1.143899
$gradient
[1] -4.089719e-07 -5.713416e-06
$code
[1] 1
$iterations
[1] 19
> # For comparison
> betahat = glm(y^{\sim}x, fanily=binomial)$coefficients
> betahat
(Intercept) x
 -11.500808 1.143899
```
## Log-linear models

It's numerical maximum likelihood, but ...

- Does not just walk downhill in the parameter space.
- Goes straight to estimated expected values  $\hat{\mu}_{ijk}$
- <span id="page-16-0"></span>• Called "Iterative proportional model fitting."

## Idea behind Iterative proportional model fitting

- The model specifies certain marginals, meaning marginal tables.
- For example,  $(XY)(Z)$  specifies a two-dimensional  $X \times Y$ table and a one-dimensional Z table.
- The marginal estimated expected frequencies must match the observed marginal totals for the marginals specified by the model (proved).
- That is,  $\hat{\mu}_{ij+} = n_{ij+}$  and  $\hat{\mu}_{++k} = n_{++k}$ .
- Start with complete independence.
- Adjust the cell expected frequencies  $\hat{\mu}_{ijk}$  up or down so as to match the totals of the marginals in the model.
- But don't introduce any *additional* relationships in the process.

#### Outline of the algorithm For iterative proportional model fitting

#### For each marginal in the model For each cell in the table (say is the marginal is  $i\,i+1$ ) If  $\hat{\mu}_{ij+} < n_{ij+}$ , adjust  $\hat{\mu}_{ijk}$  up. If  $\hat{\mu}_{ij+} > n_{ij+}$ , adjust  $\hat{\mu}_{ijk}$  down. Re-calculate all expected marginal totals in the model.

Keep cycling until the expected marginal totals are very close to the observed.

# Example:  $(XY)(XZ)(YZ)$

#### Know analytically that

$$
\widehat{\mu}_{ij+} = n_{ij+}
$$
  
\n
$$
\widehat{\mu}_{i+k} = n_{i+k}
$$
  
\n
$$
\widehat{\mu}_{+jk} = n_{+jk}
$$

## Try to make marginals match up

Re-calculate all expected marginal totals after each step.

$$
\begin{array}{rcl}\n\widehat{\mu}_{ijk}^{(0)} & = & 1 \\
\widehat{\mu}_{ijk}^{(1)} & = & \frac{n_{ij+}}{\widehat{\mu}_{ij+}^{(0)}} \widehat{\mu}_{ijk}^{(0)} \\
\widehat{\mu}_{ijk}^{(2)} & = & \frac{n_{i+k}}{\widehat{\mu}_{i+k}^{(1)}} \widehat{\mu}_{ijk}^{(1)} \\
\widehat{\mu}_{ijk}^{(3)} & = & \frac{n_{+jk}}{\widehat{\mu}_{+jk}^{(2)}} \widehat{\mu}_{ijk}^{(2)}\n\end{array}
$$

See how it's proportional?

#### Now repeat the cycle Re-calculating all expected marginal totals after each step.

$$
\begin{array}{rcl}\n\widehat{\mu}_{ijk}^{(4)} & = & \frac{n_{ij+}}{\widehat{\mu}_{ij+}^{(3)}} \widehat{\mu}_{ijk}^{(3)} \\
\widehat{\mu}_{ijk}^{(5)} & = & \frac{n_{i+k}}{\widehat{\mu}_{i+k}^{(4)}} \widehat{\mu}_{ijk}^{(4)} \\
\widehat{\mu}_{ijk}^{(6)} & = & \frac{n_{+jk}}{\widehat{\mu}_{j,k}^{(5)}} \widehat{\mu}_{ijk}^{(5)} \\
\end{array}
$$

- Keep repeating until the  $\hat{\mu}_{ijk}$  stop moving.
- They will stop moving; the algorithm converges.
- It converges to the right answer (Proved).

## A small numerical example:  $(X)(Y)$

```
> obs = rbind(c(10, 20),
+ c( 5, 5))
> # See what the expected frequencies should be
> goal = chisq.test(obs)$expected; goal
     [,1] [,2][1,] 11.25 18.75
[2,] 3.75 6.25
>
> namz = c("1","2")
> rownames(obs) = namz; colnames(obs) = namz
>
>
> addmargins(obs)
    1 2 Sum
1 10 20 30
2 5 5 10
Sum 15 25 40
```
### Match these marginals: Get started

```
> rowmarg = margin.table(obs,1); rowmarg
1 2
30 10
> colmarg = margin.table(obs,2); colmarg
1 2
15 25
>
> # Start with no relationship: Total n does not matter
> muhat = rbind(c(1,1),
+ c(1,1))
> rowhat = margin.table(muhat,1); colhat = margin.table(muhat,2)
```
## Step 1

$$
\widehat{\mu}_{ijk}^{(1)} = \frac{n_{ij+}}{\widehat{\mu}_{ij+}^{(0)}} \widehat{\mu}_{ijk}^{(0)}
$$

```
> # Step 1: Row marginals
> muhat[1,1] = rowmarg[1]/rowhat[1] * muhat[1,1]> muhat[1,2] = rowmarg[1]/rowhat[1] * muhat[1,2]> muhat[2,1] = rowmarg[2]/rowhat[2] * muhat[2,1]> muhat [2,2] = rowmarg [2]/rowhat [2] * muhat [2,2]> muhat
     [,1] [,2][1,] 15 15
[2,] 5 5> # Re-calculate the marginal totals
> rowhat = margin.table(muhat,1); colhat = margin.table(muhat,2)
```
### Step 2

```
> # Step 2: Col marginals
> muhat[1,1] = colmarg[1]/colhat[1] * muhat[1,1]> muhat[1,2] = colmarg[2] /colhat[2] * muhat[1,2]> muhat[2,1] = colmarg[1]/colhat[1] * muhat[2,1]> muhat[2,2] = \text{colmarg}[2]/\text{colhat}[2] * \text{mult}[2,2]> muhat
      \lceil,1] \lceil,2]
[1,] 11.25 18.75
[2,] 3.75 6.25
> # Re-calculate the marginal totals
> rowhat = margin.table(muhat,1); colhat = margin.table(muhat,2)
>
> goal
      [,1] [,2][1,] 11.25 18.75
[2,] 3.75 6.25
>
> # We're done, but the algorithm does not know it yet.
```
### Step 3

```
> # Step 3: Row marginals again
> muhat[1,1] = rowmarg[1]/rowhat[1] * muhat[1,1]> muhat[1,2] = rowmarg[1]/rowhat[1] * muhat[1,2]> muhat[2,1] = rowmarg[2]/rowhat[2] * muhat[2,1]> muhat[2,2] = rowmarg[2]/rowhat[2] * muhat[2,2]> muhat
      [,1] [,2][1,] 11.25 18.75
[2,] 3.75 6.25
> # Now it will stop, because mu-hats did not change.
```
## Do it with loglin

```
> muhat
      [,1] [,2][1,] 11.25 18.75
[2,] 3.75 6.25
> loglin(obs,margin=c(1,2),fit=T)$fit
2 iterations: deviation 0
      1 2
1 11.25 18.75
2 3.75 6.25
```
## This is remarkable

- Very general.
- No starting values required.
- Can handle very large problems without crashing.
- Parameters may be redundant, but it doesn't matter.
- The expected frequencies are what you want anyway.
- This is typical of *mature* maximum likelihood.
- You get the right answer, but not the way you would think.

# Copyright Information

This slide show was prepared by [Jerry Brunner,](http://www.utstat.toronto.edu/~brunner) Department of Statistics, University of Toronto. It is licensed under a [Creative](http://creativecommons.org/licenses/by-sa/3.0/deed.en_US) [Commons Attribution - ShareAlike 3.0 Unported License.](http://creativecommons.org/licenses/by-sa/3.0/deed.en_US) Use any part of it as you like and share the result freely. The LATEX source code is available from the course website: [http://www.utstat.toronto.edu/](http://www.utstat.toronto.edu/~brunner/oldclass/312f12)∼brunner/oldclass/312f12